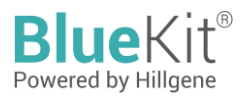

distributed in the US/Canada by: **FAGLE BIOSCIENCES, INC.** 20A NW Blvd. Suite 112, Nashua, NH 03063 Phone: 617-419-2019 FAX: 617-419-1110 www.EagleBio.com info@eaglebio.com

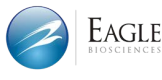

# **Instructions for Use of HEK293 Cell Residual DNA Fragment**

## **Analysis Detection Kit (qPCR)**

The kit is intended for scientific research only and should not be used for diagnosis

### **Cat. No. HG- HF002**

#### **Introduction**

This kit is a kit specially designed for quantitative detection of the size distribution of residual HEK293 Cell DNA fragments in intermediates, bulk products and final products of various biological products.

This kit is based on the principle of PCR fluorescence probe method to quantitatively detect the size distribution of residual HEK293 Cell DNA fragments in samples. This kit designs three different amplified fragments (99 bp, 200 bp and 307 bp). The HEK293 Cell DNA quantitative reference is used to generate standard curves for different amplified fragments, and the fragment distribution of residual HEK293 Cell DNA in samples is analyzed by the ratio of different size fragments.

#### **Specification**

3×100 Reactions

#### **Main components**

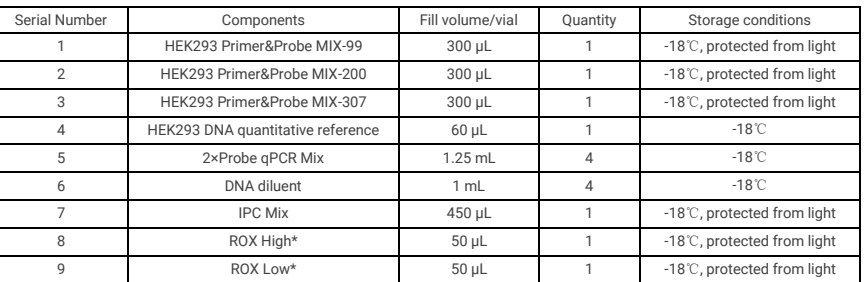

#### Table 1. Kit components

\* Please select appropriate ROX for corresponding model.

#### **Storage conditions and shelf life**

The shelf life is 18 months when stored at -18℃ and below.

#### **Applicable models (including but not limited to)**

- 
- 
- ABI PRISM 7500 <del>↓</del> FOD-96A (Bioer)
	- CFX96(Bio-Rad) Roche Light Cycler 480

When using with different instrument models, please select the appropriate reference stain ROX.

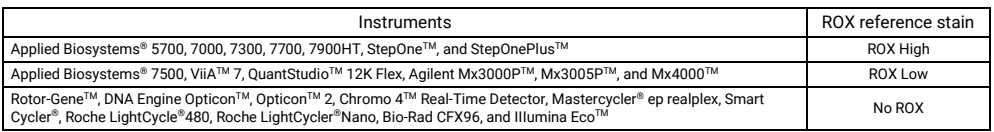

#### **Prepared by the user**

- 1.5 mL or 2 mL sterile low-attachment centrifuge tubes  $\bullet$  Centrifuge
- 96-well qPCR plate or 8-strip PCR tubes compatible with the PCR system
- Sterile low-attachment pipette tips with cartridge, 1000 μL, 200 μL, and 10 μL specifications
- Fluorescent quantitative PCR system
- 
- Shaker
- Pipettes of various specifications (such as 1000 μL, 200 μL, 10 μL, and 2.5 μL).

#### **Operation procedures**

#### **I. Dilution of HEK293 DNA Quantitative Reference and Preparation of Standard Curve**

HEK293 DNA quantitative reference (concentration: 3 ng/μL) is subjected to gradient dilution with DNA diluent provided in the kit at concentrations of 3 x 10<sup>5</sup> fg/μL, 3 x 10<sup>4</sup> fg/μL, 3 x 10<sup>2</sup> fg/μL, 3 x 10<sup>2</sup> fg/μL, 3 x 10<sup>1</sup> fg/μL. The detailed procedures are as follows:<br>1 P

- Place the HEK293 DNA quantitative reference and DNA diluent in the kit on ice; after thawing completely, shake gently to mix well, and centrifuge briefly to settle the liquid to the bottom of the tube.
- 2. Take five 1.5mL clean centrifuge tubes and label as ST1, ST2, ST3, ST4 and ST5, respectively.
- 3. Add 180 µL of DNA diluent into ST1, ST2, ST3, ST4 and ST5 tubes, respectively.
- 4. Perform 5 dilutions according to Table 2, ensure thorough mixing after each dilution, and then perform the next gradient dilution. For example, add 20 μL of HEK293 DNA quantitative reference to the prepared ST1 tube in Step 3, shake gently to mix well, centrifuge briefly to settle the liquid to the bottom of the tube; then add 20 μL of standard in ST1 to the prepared ST2 tube in Step 3……dilute sequentially.

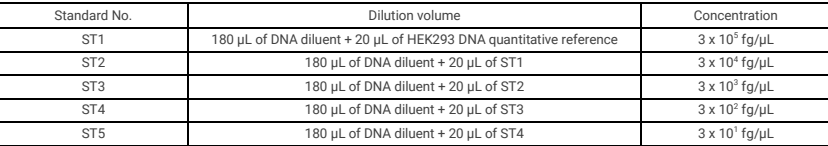

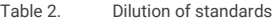

#### **II. Preparation of Negative Control Sample (NCS)**

Add 100 μL of sample matrix solution (or DNA diluent) to 1.5mL clean centrifuge tube, and label it as negative control sample (NCS).

The NCS can be pre-treated together with the test samples from the same batch to prepare the NCS purified solution. When adding sample for qPCR reaction, add 10uL DNA diluent which is negative control NTC.

Note: To meet the need for simultaneous analysis of fragments with three different amplification lengths, ≥ 100 μL of DNA elution volume is required for sample pre-treatment.

#### **III. Preparation of additive system**

Standard recovery ERC: It is recommended to use 90ul sample + 10uIST3. It can also be prepared in other ways according to the actual situation.

Calculation of standard recovery rate: ERC recovery rate is between 50% and 150% (standard recovery rate = ERC/(0.9\*sample+0.1\*ST3).

#### **IV. Preparation of qPCR Reactions**

- 1. Take out each reagent from the freezer and place them on ice.
- 2. Calculate the required number of reaction wells based on the standard curve and the number of samples to be tested. Generally, 3 replicate wells are required for each sample. That is, the number of reaction wells = (standard curve of 5

Components

Table 5. Preparation of qPCR Reaction Mixture for 307-bp Fragment

**Components** Reaction in

single-well

concentration gradients + 1 NTC + 1 NCS + number of test samples) × 3.

3. Calculate the total amount of qPCR reaction solution required for this time based on the number of reaction wells: OPCR reaction solution = (Number of reaction wells  $+ 2$ ) × 20 µL (containing loss in 2 wells).

Table 4. Preparation of qPCR Reaction

4. After each reagent is fully thawed on ice, the qPCR reaction mixture corresponding to the amplified fragment is prepared by combining the number of reaction wells as shown in Tables 3, 4, and 5 and mixed well.

Table 3. Preparation of qPCR Reaction Mixture for 9

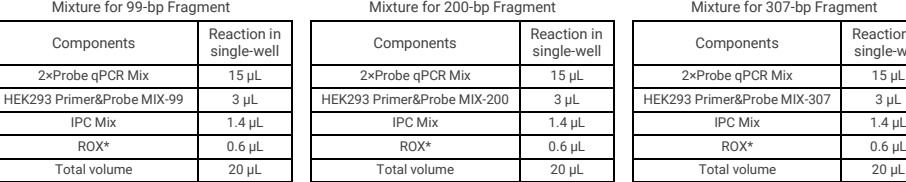

\* Select suitable ROX for corresponding model; if the model is suitable for no ROX, add an equal volume of deionized water (it

is required to add deionized water without nucleic acid and nuclease contamination).

#### **V. Loading**

1. Mix each qPCR reaction mixture prepared by gentle shaking and centrifuge briefly to settle the liquid to the bottom of the tube. Add into the corresponding wells at 20 μL/well in typesetting design (as shown in Table 9 or adjusted by personalized design), select the corresponding amplified fragments and load as shown in Tables 6, 7 and 8, with a total volume of 30 μL per well after loading.

Table 6. Example of Loading of 99-bp Fragment in Each Reaction Well

Table 7. Example of Loading of 200-bp Fragment in Each Reaction Well

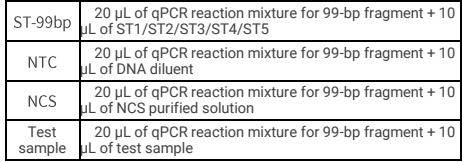

Table 8. Example of Loading of 307-bp Fragment in Each Reaction Well

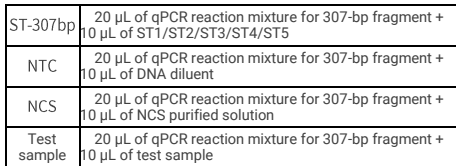

& This example represents a DNA standard curve of samples at five concentration gradients, a NTC, a NCS, and three test samples. prepare wells in triplicate. It can also be designed and typeset according to the user's own commonly used practice.

2. Seal the 96-well plate with an optical plate sealer, gently shake to mix well, perform rapid centrifugation with a centrifuge dedicated for 96-well plate to let all liquid gather at tube bottom, then place the plate in the qPCR system.

| 20 µL of qPCR reaction mixture for 99-bp fragment + 10<br>uL of ST1/ST2/ST3/ST4/ST5   |  |            | 20 µL of qPCR reaction mixture for 200-bp fragment + 10<br>ST-200bp uL of ST1/ST2/ST3/ST4/ST5 |
|---------------------------------------------------------------------------------------|--|------------|-----------------------------------------------------------------------------------------------|
| 20 µL of qPCR reaction mixture for 99-bp fragment + 10<br>uL of DNA diluent           |  | NTC.       | 20 µL of qPCR reaction mixture for 200-bp fragment + 10<br>uL of DNA diluent                  |
| 20 µL of qPCR reaction mixture for 99-bp fragment + 10<br>uL of NCS purified solution |  | <b>NCS</b> | 20 µL of qPCR reaction mixture for 200-bp fragment + 10<br>uL of NCS purified solution        |
| 20 uL of aPCR reaction mixture for 99-bp fragment + 10<br>uL of test sample           |  |            | 20 µL of qPCR reaction mixture for 200-bp fragment + 10<br>Test sample uL of test sample      |

Table 9. Example of a 96-well plate layout

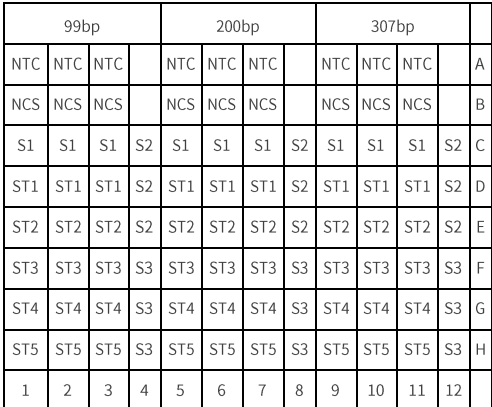

#### **VI. Run**

ABI 7500 qPCR instrument (software V2.0.6) is used as an example.

- 1. Create a blank new procedure and select Absolute Quantitative Test Template and Taqman Probe Method.
- 2. Three sets of qPCR reactions are used to create new detection probes named as 99 bp, 200 bp, 307 bp, select reporter fluorophore as FAM and quench fluorophore as none; new detection probes are created and named as IPC, select reporter fluorophore as VIC, quench fluorophore as none, and detection reference fluorescence is ROX.
- 3. Select standard wells in the plate as Standard, assign values of 3 x 10 $^5$ , 3 x 10 $^4$ , 3 x 10 $^3$ , 3 x 10 $^2$ , 3 x 10 $^1$  (in fg/µL), and name as ST1, ST2, ST3, ST4, ST5 in the corresponding Sample Name column; select NTC as Negative Control , NCS and test sample wells as Unknow, and name as NTC, NCS, S1, S2, S3 in the corresponding Sample Name column.
- 4. Set up three-step reaction program: 95 ℃ for 5 min; 45 cycles of 95 ℃ for 15 s, 58 ℃ for 30 s, 72 ℃ for 1 min; and a reaction volume of 30 μL.
- 5. Run the PCR program.

#### **VII. qPCR result analysis**

- 1. In the "Amplification Plot" of Results, the user may initially check whether the amplification curve is of normal shape. Usually, the system will automatically set the threshold and baseline. Multiple thresholds may be generated in case of different target settings, leading to inaccurate result analysis. In such case, please manually set the threshold line, which must be within the exponential amplification region, for example, the threshold is usually set to 0.15. Select "Auto Baseline", and click "Analyze" to view the adjusted results.
- 2. Data reliability evaluation:
	- The difference in Ct values between 3 replicate wells shall be less than 1.0, except for wells with Ct value greater than 35;
	- The CT values of negative controls NTC and NCS should be greater than the CT value of the lowest concentration of the standard curve, or the criteria should be set based on the laboratory's own validation results;
	- Linear correlation coefficient  $R^2$  of the standard curve shall be equal or greater than 0.98, amplification efficiency shall be within 85%-110%;
	- The recovery of ERC shall be within 50%-150%.
- 3. The sample value of 99bp fragment is 100%, and the sample percentage of 200bp fragment and 307bp fragment is calculated.

#### **Disclaimer**

Under all circumstances, the liability of our company for this product is only limited to the value of the product itself.

让细胞药物谱写生命新篇章 CELL THERAPY INNOVATION INSPIRED

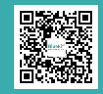

#### Jiangsu Hillgene Biopharma Co., Ltd.

A: Building 4, Yuewang Wisdom Valley, 1463 Wuzhong Avenue, Suzhou, Jiangsu Province, China E. info@hillgene.com W.www.bluekitbio.com / en.hillgene.com © 2024, Hillgene. All right reserved. Ver.2.2403